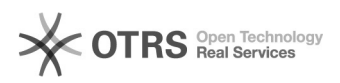

## Importer les commandes OTTO "annulées" et "en cours" avec magnalister 29.04.2024 14:26:23

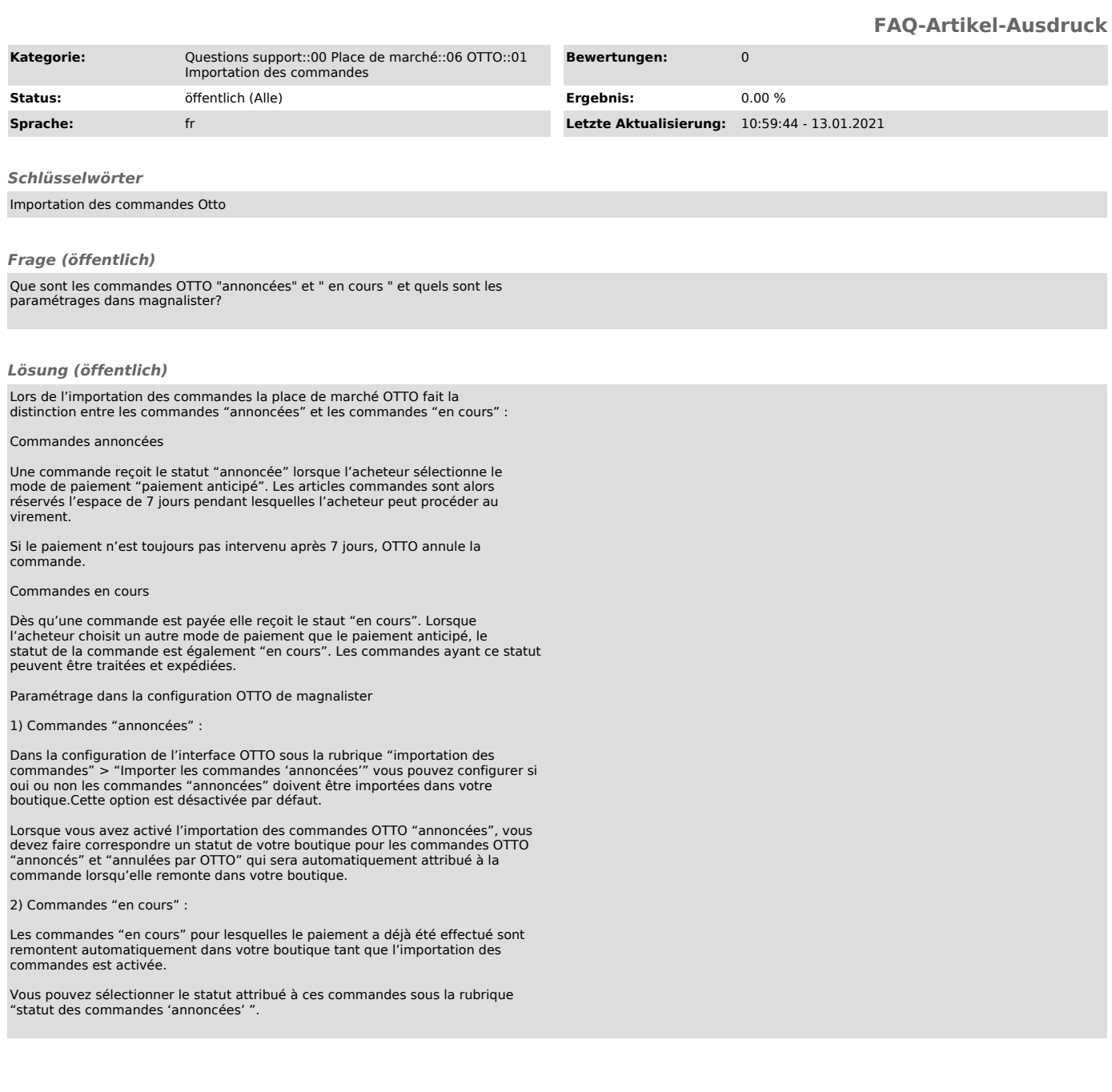